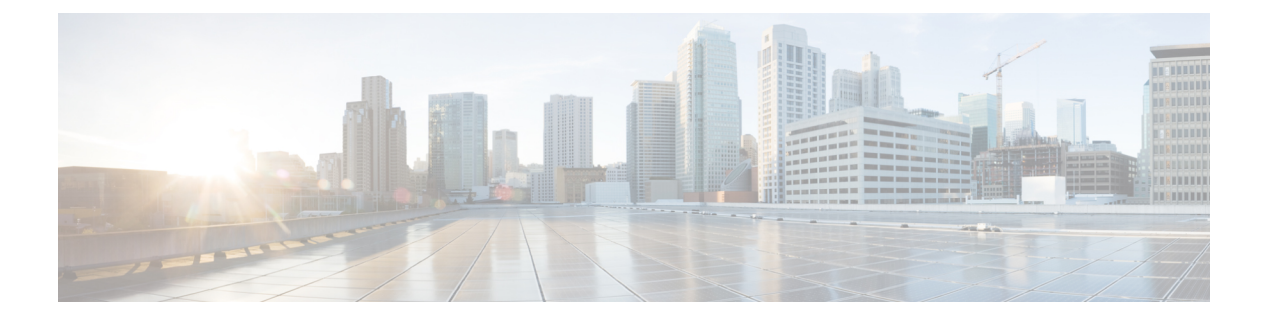

## **CSP2100**のサンプルファイルで使用される 変数リスト

ユーザデータファイルを作成する場合や ESC を設定する場合、サンプルファイルで使用され ている次の変数リストの値を準備する必要があります。

## 表 **<sup>1</sup> :** 変数リスト

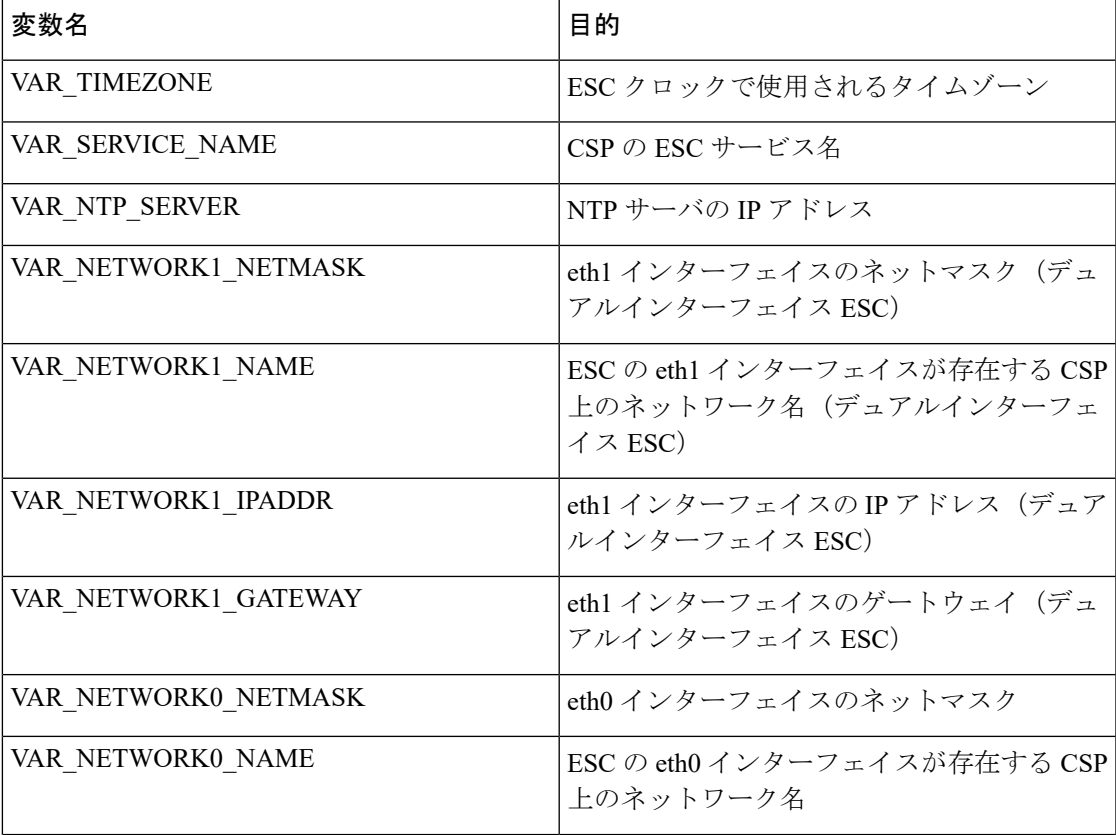

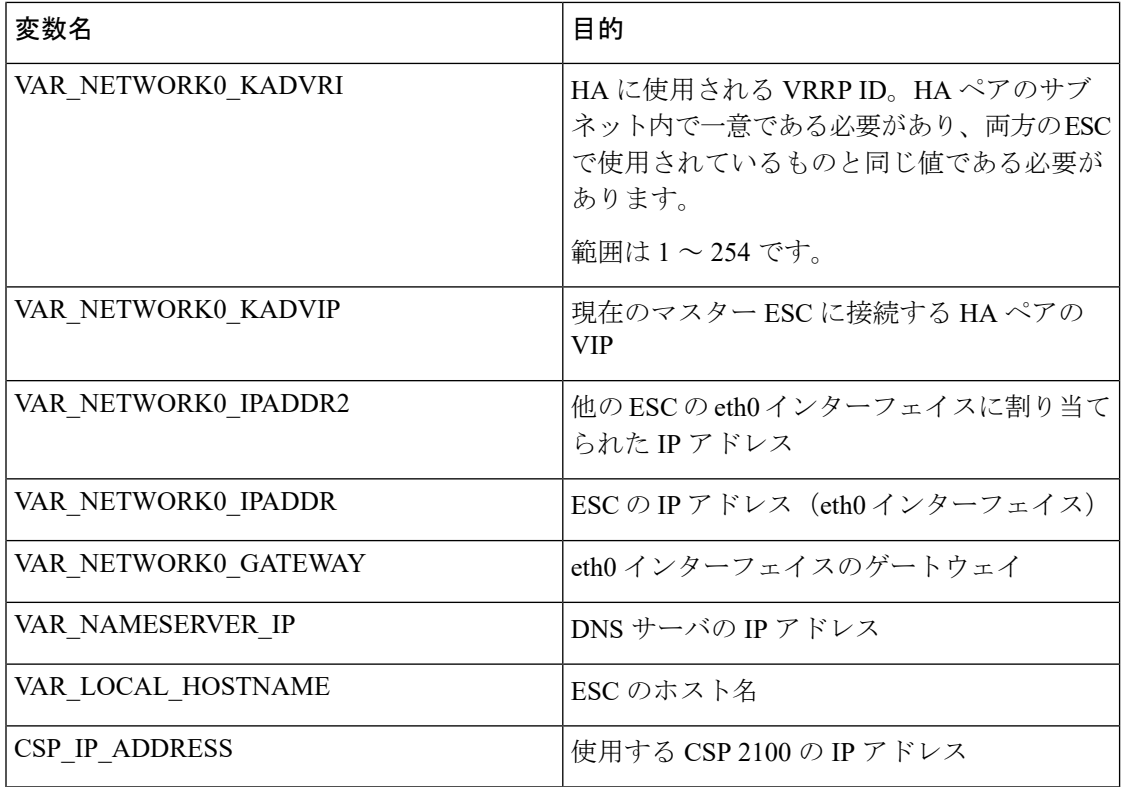